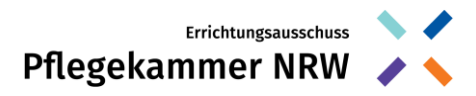

Errichtungsausschuss Pflegekammer Nordrhein-Westfalen Alte Landstraße 104, 40489 Düsseldorf

# **Anleitung zur Datenübermittlung im Portal für die Arbeitgeber**

- 1. Den Login zum Arbeitgeber-Portal finden Sie unter: [https://pflegekammer-nrw.de/a](https://pflegekammer-nrw.de/)rbeitgeber
- 2. Geben Sie Ihre Zugangsdaten ein. Diese finden Sie in der Betreffzeile Ihres Arbeitgeberanschreibens.

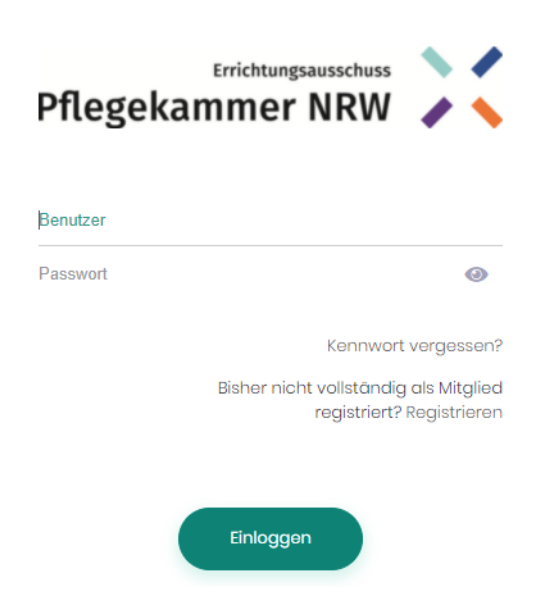

3. Bitte hinterlegen Sie im Portal unter "Mein Profil" Ihre Kontaktdaten. Die Eingabe Ihrer E-Mail-Adresse ist hier zwingend erforderlich.

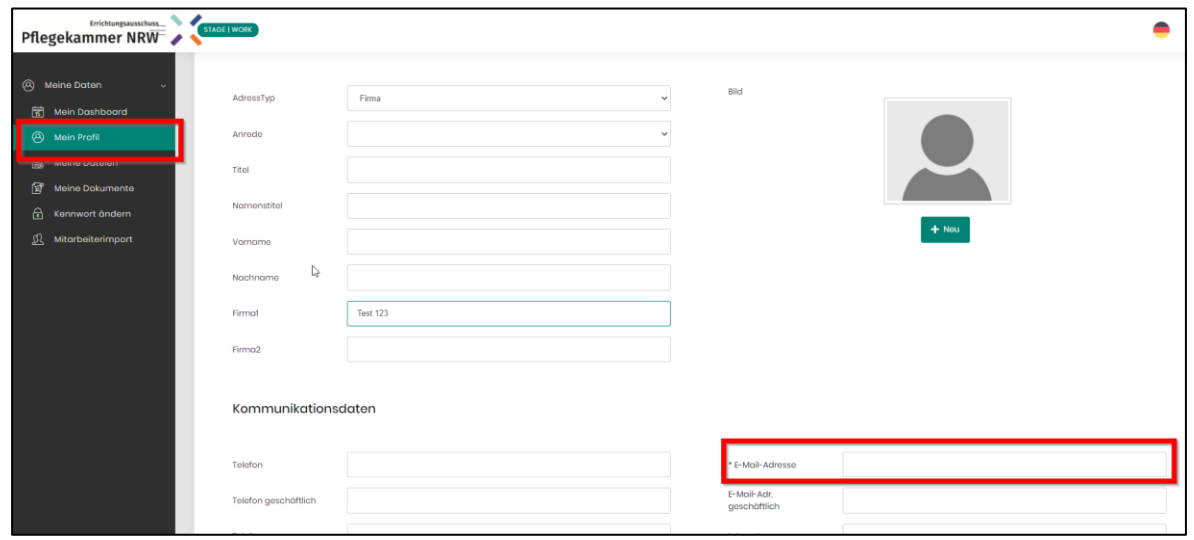

**Seite** 1 **von** 3

# **Errichtungsausschuss Pflegekammer Nordrhein-Westfalen**

Alte Landstraße 104, 40489 Düsseldorf, T. 0211 822089-0, info@pflegekammer-nrw.de Stadtsparkasse Düsseldorf, BIC DUSSDEDDXXX, IBAN: DE88 3005 0110 1008 4574 81 Volksbank Münsterland Nord, BIC: GENODEM1IBB, IBAN: DE27 4036 1906 5183 0741 00

www.pflegekammer-nrw.de

4. Bitte ändern Sie zudem Ihr Passwort nach der ersten Eingabe unter "Kennwort ändern". Geben Sie hierzu Ihr altes Passwort sowie ein neues Passwort Ihrer Wahl ein.

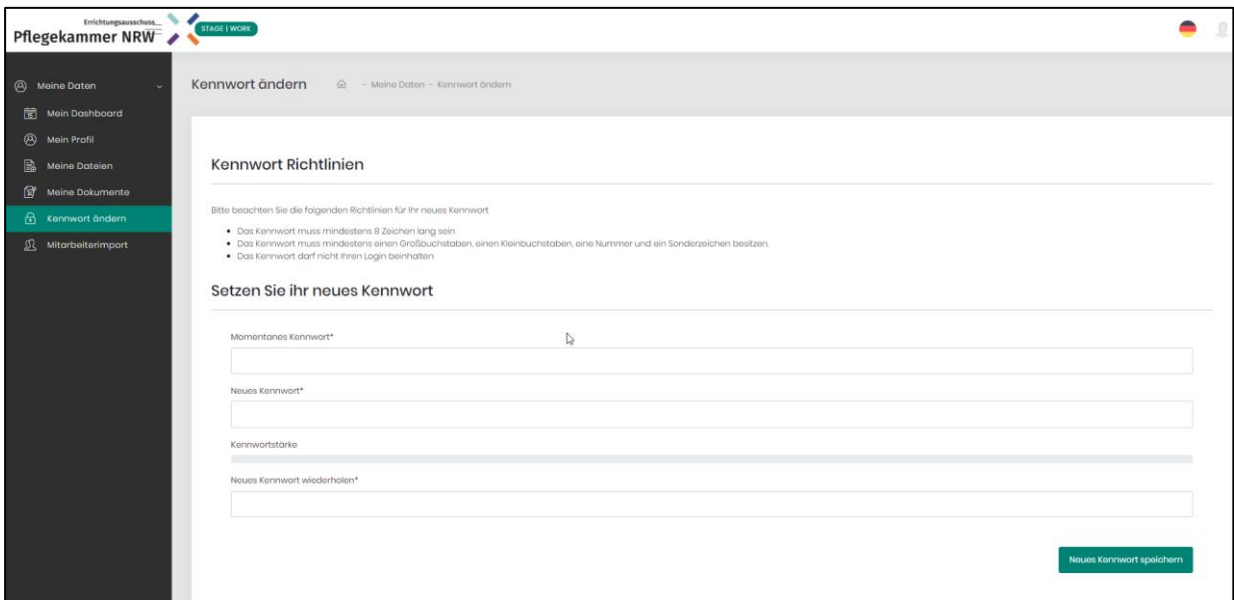

5. Unter "Mitarbeiterimport" finden Sie den Import der Mitarbeiter-Daten. Öffnen Sie hierzu zunächst die Vorlage für den Daten-Import unter "Export Importstruktur". Die Vorlage kann im Texteditor oder als Excel-Datei geöffnet werden.

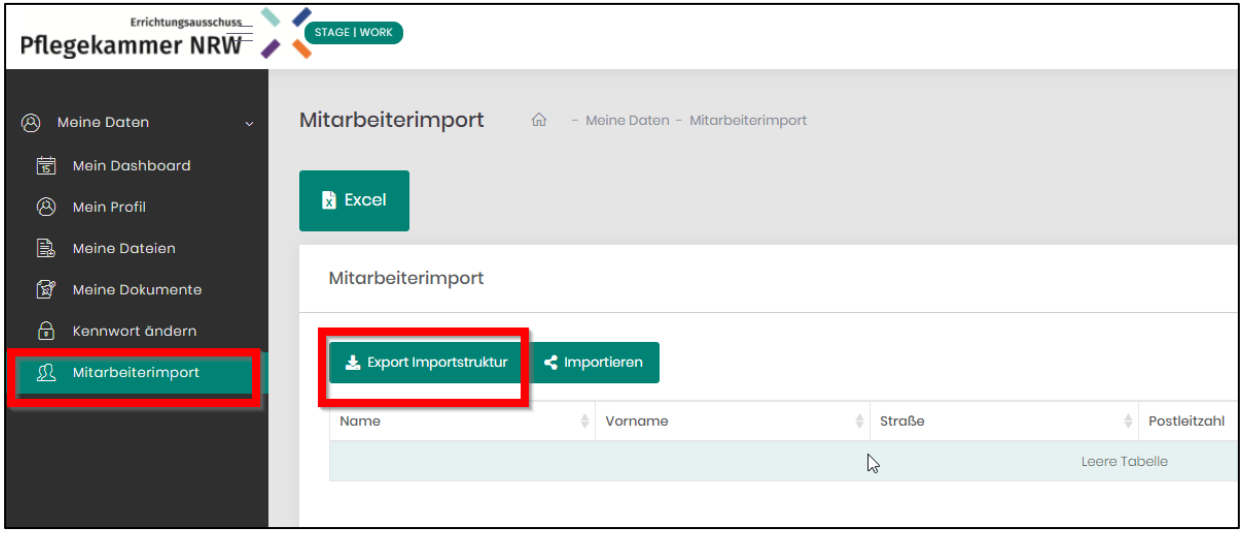

# **Seite** 2 **von** 3

# **Errichtungsausschuss Pflegekammer Nordrhein-Westfalen**

Alte Landstraße 104, 40489 Düsseldorf, T. 0211 822089-0, info@pflegekammer-nrw.de Stadtsparkasse Düsseldorf, BIC DUSSDEDDXXX, IBAN: DE88 3005 0110 1008 4574 81 Volksbank Münsterland Nord, BIC: GENODEM1IBB, IBAN: DE27 4036 1906 5183 0741 00 www.pflegekammer-nrw.de

- 6. Bitte befüllen Sie die Excel-Vorlage mit folgenden Daten Ihrer Mitarbeiter/innen:
	- a. Vor- und Familiennamen
	- b. frühere Namen (falls vorhanden)
	- c. Geburtsdatum
	- d. Geschlecht
	- e. Dienst- und Privatanschrift sowie, sofern vorhanden, E-Mail-Adresse und Telefonnummer
	- f. Berufsbezeichnung nach § 1 Nummer 3 HeilBerG. Zum Beispiel:
		- i. Gesundheits- und Krankenpfleger(in)
			- ii. examinierte(r) Altenpfleger(in)
			- iii. Gesundheits- und Kinderkrankenpfleger(in)
			- iv. Krankenschwester/Krankenpfleger
			- v. Kinderkrankenschwester/Kinderkrankenpflegerin
- 7. Nach dem Befüllen ist es wichtig, dass die Datei Trennzeichen-getrennte CSV-Datei abgespeichert wird:

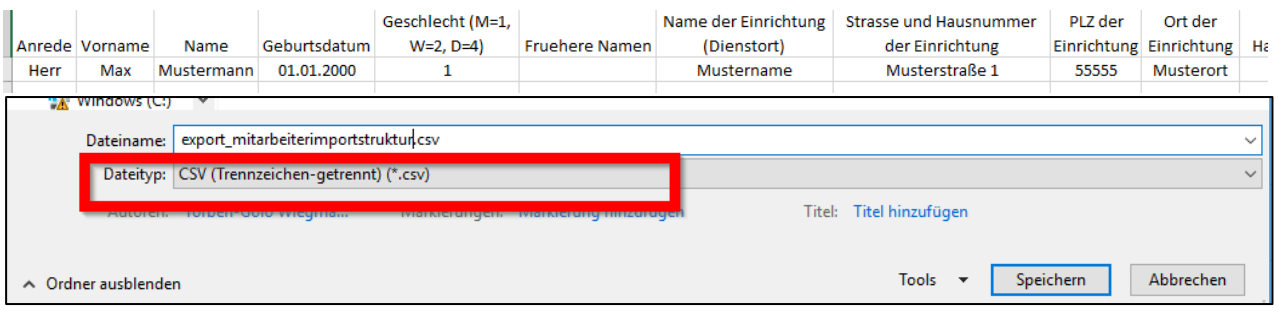

8. Unter "Importieren" können Sie nun die von Ihnen befüllte CSV-Datei auswählen und hochladen.

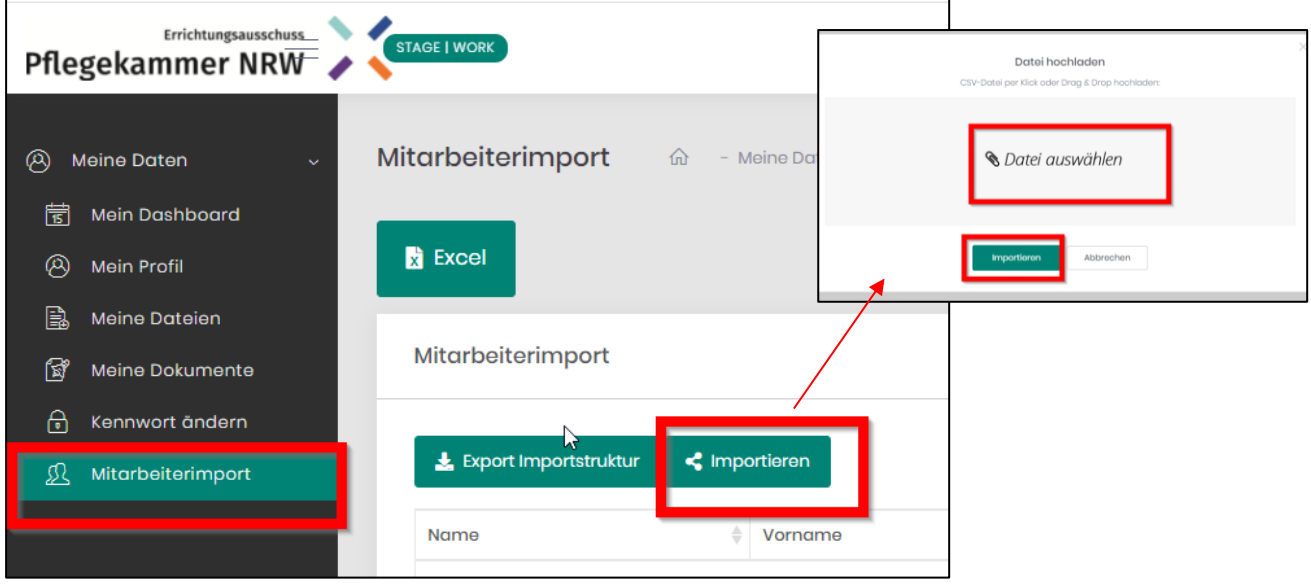

**Seite** 3 **von** 3

#### **Errichtungsausschuss Pflegekammer Nordrhein-Westfalen**

Alte Landstraße 104, 40489 Düsseldorf, T. 0211 822089-0, info@pflegekammer-nrw.de Stadtsparkasse Düsseldorf, BIC DUSSDEDDXXX, IBAN: DE88 3005 0110 1008 4574 81 Volksbank Münsterland Nord, BIC: GENODEM1IBB, IBAN: DE27 4036 1906 5183 0741 00

www.pflegekammer-nrw.de